Scratch3.0拡張機能

# パソリッチ(PaSoRich)

カードリーダーをつかってScratch3.0でスマートカードを識別できる拡張機能

# ICカードとプログラミングができる!

# いろんな拡張機能と組み合わせれば可能性無限大!

**■あまってる交通系ICカードが使えるよ!** ■1枚1枚が違う番号だから自分だけのカードがつくれちゃう! **<sup>3</sup>**ICカードを使った便利なプログラムをつくろう! 電子キー/電子マネー/出席記録/伝言カード/日直カード/天気記録/マイカード

スイッチカード/○×カード/数字カード/シャッターカード/ほかいろいろ!

パソリッチのブロックは全部で4つ。主に使うのは3つ。

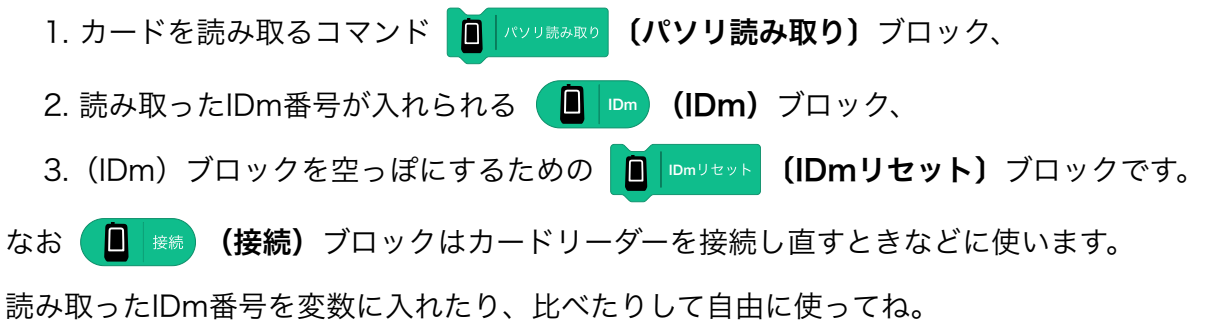

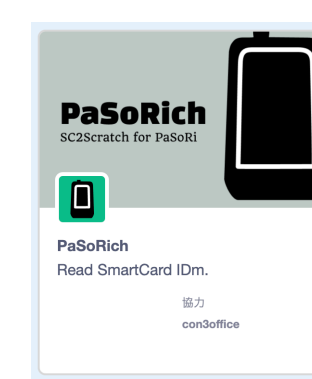

#### [使える環境]

champierre Stretch3 <https://stretch3.github.io/> con3office PaSoRich [https://con3office.github.io/](https://con3office.github.io/scratch-gui/) [scratch-gui/](https://con3office.github.io/scratch-gui/)

## [必要なもの]

・SONY製 RC-S380カードリーダー ・WebUSB対応ブラウザ ○Google Chrome ○Microsoft Edge など ×Apple Safari ×Microsoft IE

### [対応機種]

 $\wedge$  Linux

 $\land$  Windows10  $\times$  iOS ○ macOS ○ ChromeOS ○ Android

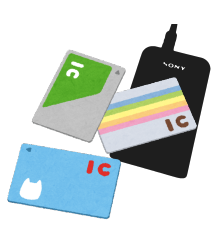

△は最初の一回だけ端末設定が必要 詳しくは公式サイトまで。 <https://con3.com/sc2scratch/>

## [留意事項]

読み取れるのは機器別番号 (IDm)だけ です。書き込みはできませんので、元の データが消えることはありません。